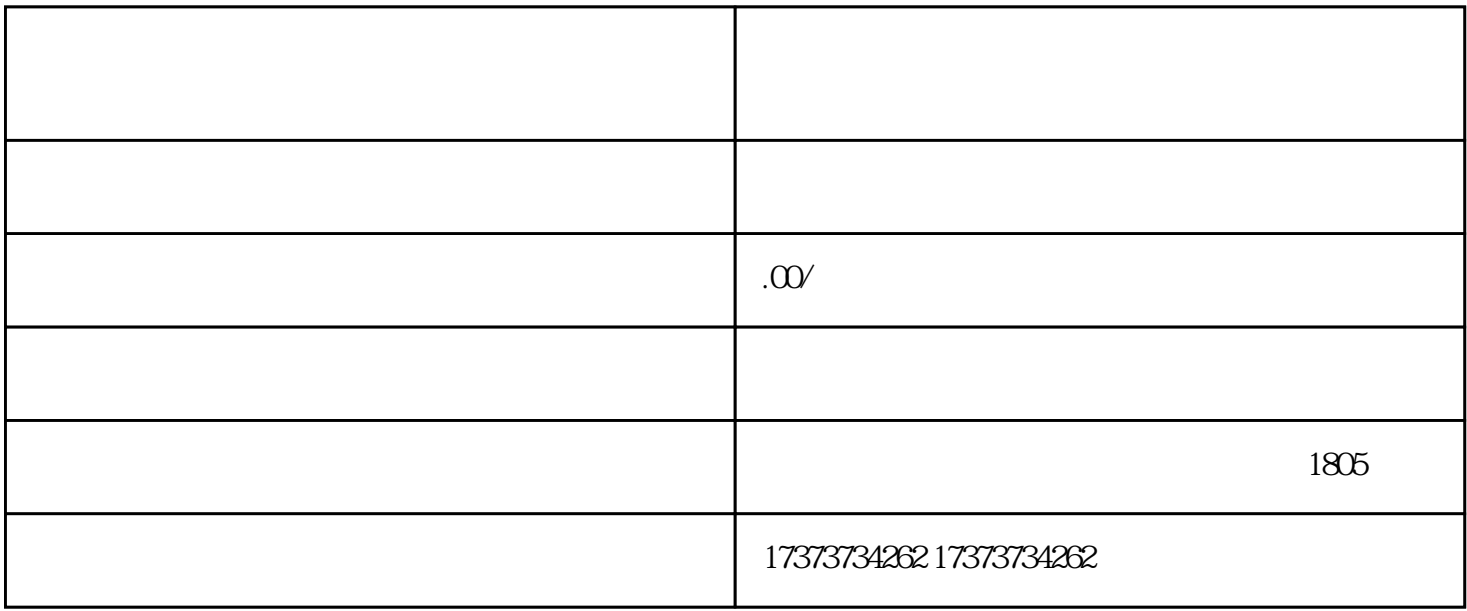

 $\mathcal{A}$ 

 $2$ 

 $\mathcal{O}(\frac{1}{2\pi})$ 

1、准备应急预案,这对企业来讲是一个预防性的措施需要先通过安检局的审核,通过后进行备案;

 $3<sub>5</sub>$ 

 $4\,$ 

 $5\,$ 

1 and  $\overline{2}$  $2<sub>z</sub>$ 

7、其它材料:

 $5\,$ 

 $4<sub>1</sub>$ 

 $6$ 

 $3\,$ 

 $3$ 

 $(1)$ 

所属分类[:中国商务服务网](http://fuwu.11467.com/)[/其他商务服务](http://product.11467.com/qitashangwufuwu/)

- $\Omega$ 
	- $\mathcal{S}$
	- $\overline{4}$

PDF[DOC](https://product.11467.com/ziliao/16375098.doc)[TXT](https://product.11467.com/ziliao/16375098.txt)

关于腾博智慧云商股份有限公司企业[部商铺首页](http://82066392.b2b.11467.com/)[|更多产品](http://82066392.b2b.11467.com/product.asp)[|联系方式](http://82066392.b2b.11467.com/contact.asp)[|黄页介绍](http://www.11467.com/qiye/82066392.htm)